# Autoria Web

### Professor: Diego Oliveira

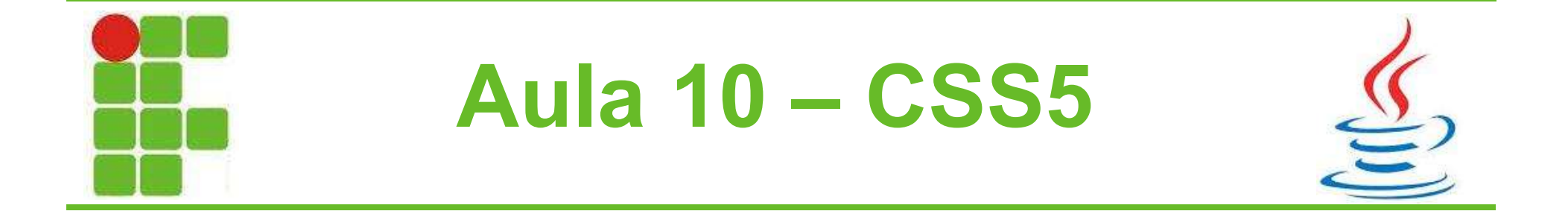

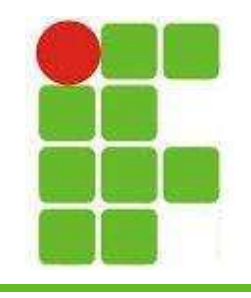

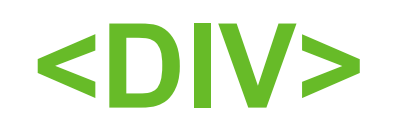

- É uma tag HTML utilizada para agrupar elementos
- Suporta o atributo align
- Com a utilização de CSS, pode ser posicionada em qualquer lugar da página, normalmente utilizando position: absolute;
- Criando classes e IDs, é possível alterar DIVs específicas, facilitando a configuração do site

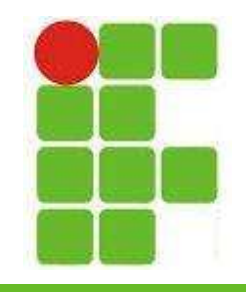

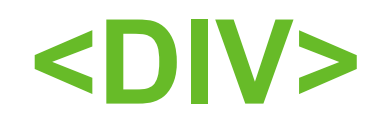

#### • No site abaixo temos um exemplo de utilização de <DIV>. Cada uma de uma cor:

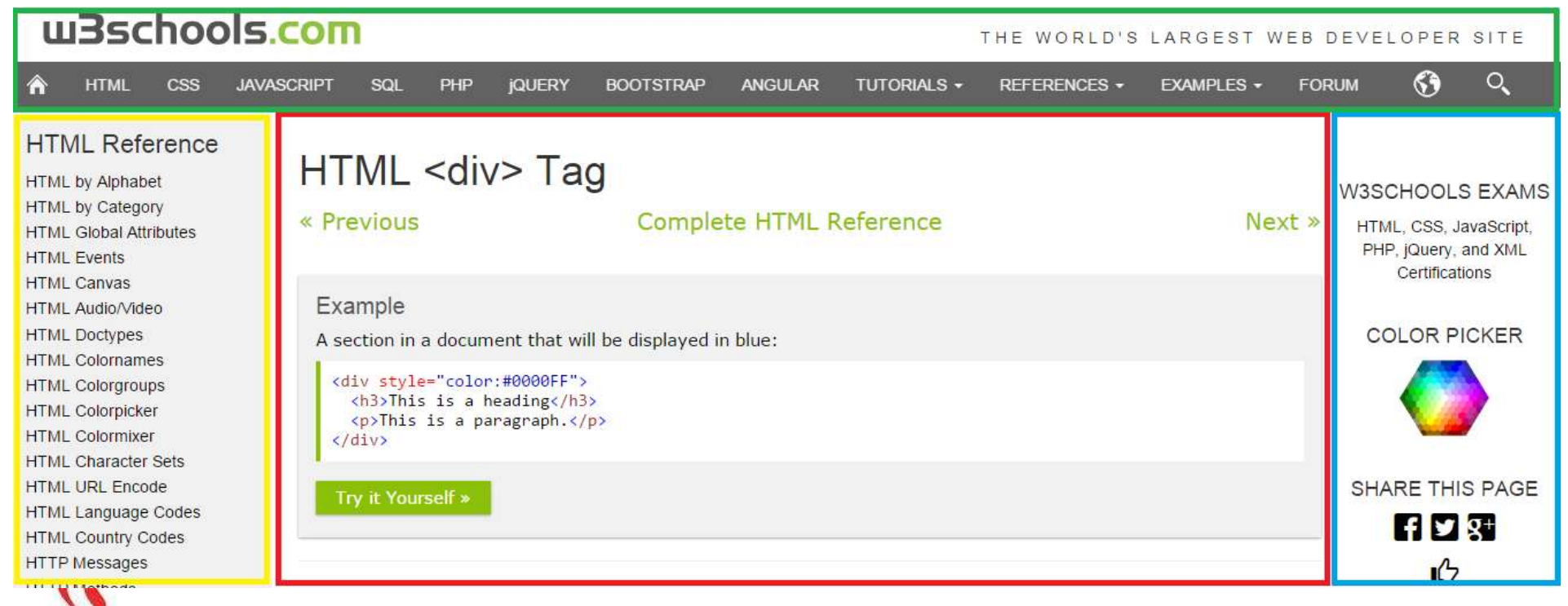

• http://www.w3schools.com/tags/tag\_div.asp3

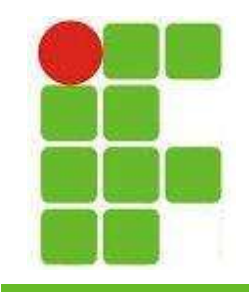

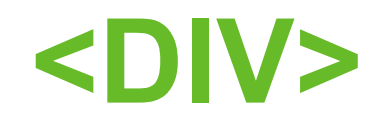

• Como ficaria o CSS para reproduzir o layout de uma página como a do slide anterior?

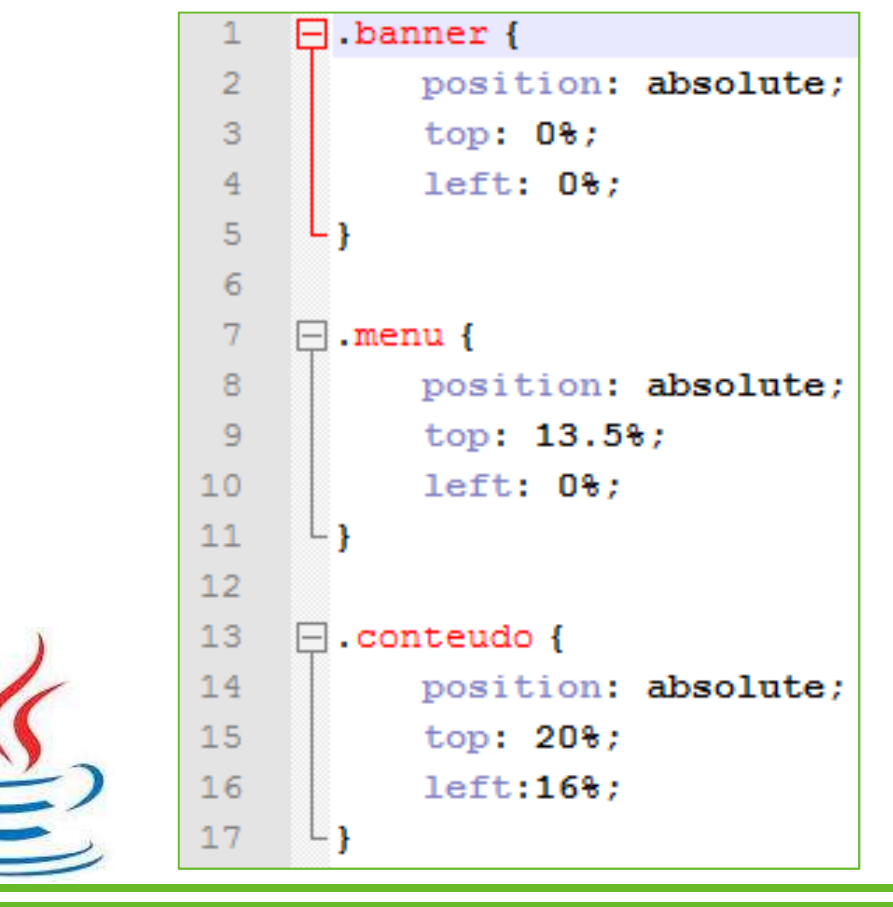

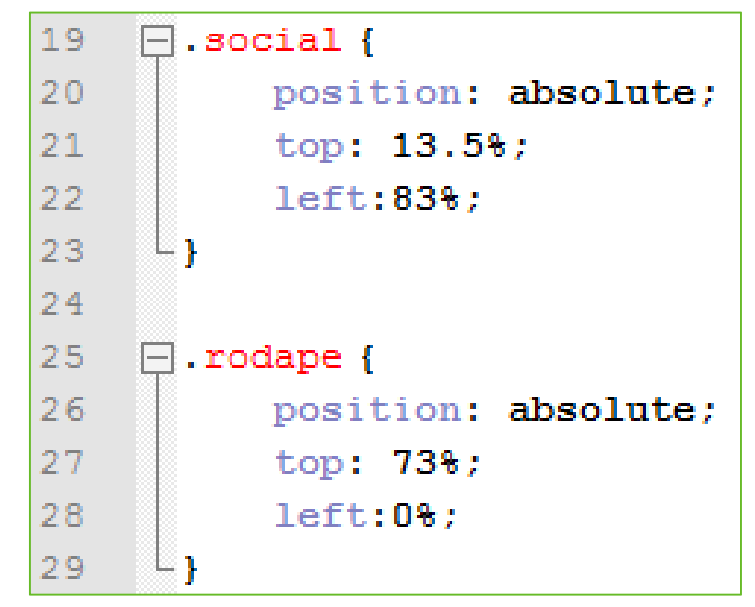

4

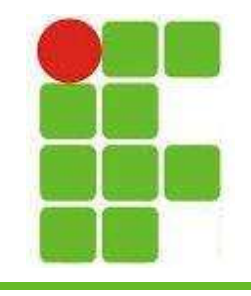

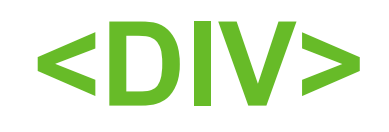

#### • O HTML e os arquivos da página:

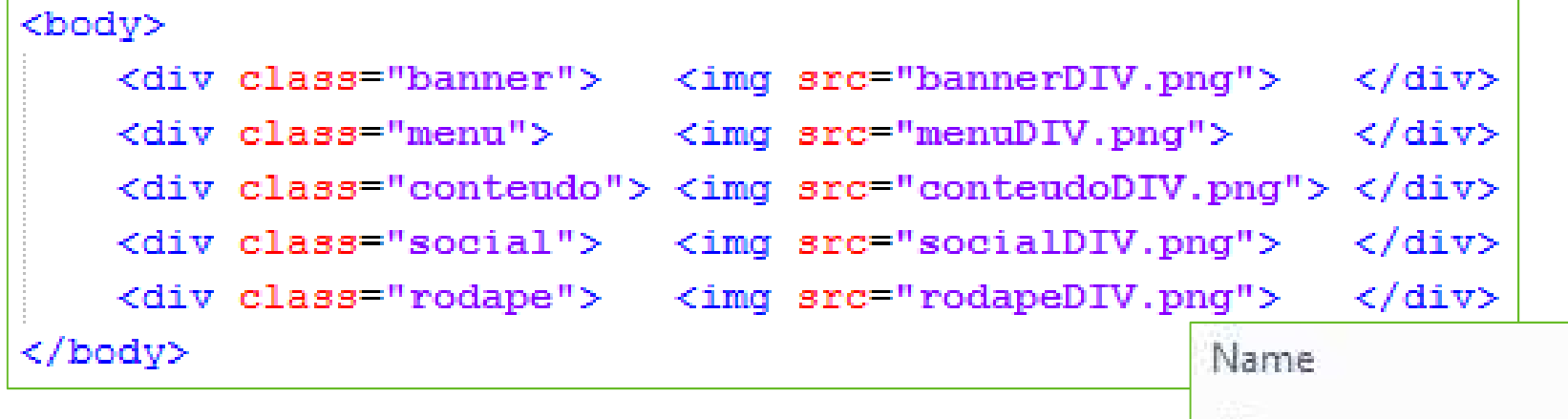

• Vemos o resultado no próximo slide!

cssDIV.css divs.html lias. **D** rodapeDIV.png **D.** socialDIV.png **D** conteudoDIV.png **D.** menuDIV.png D. bannerDIV.png

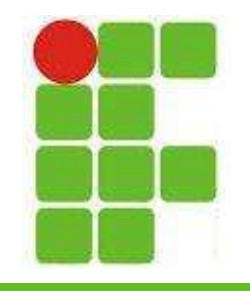

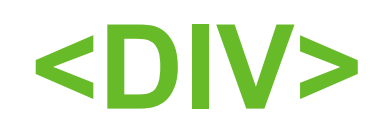

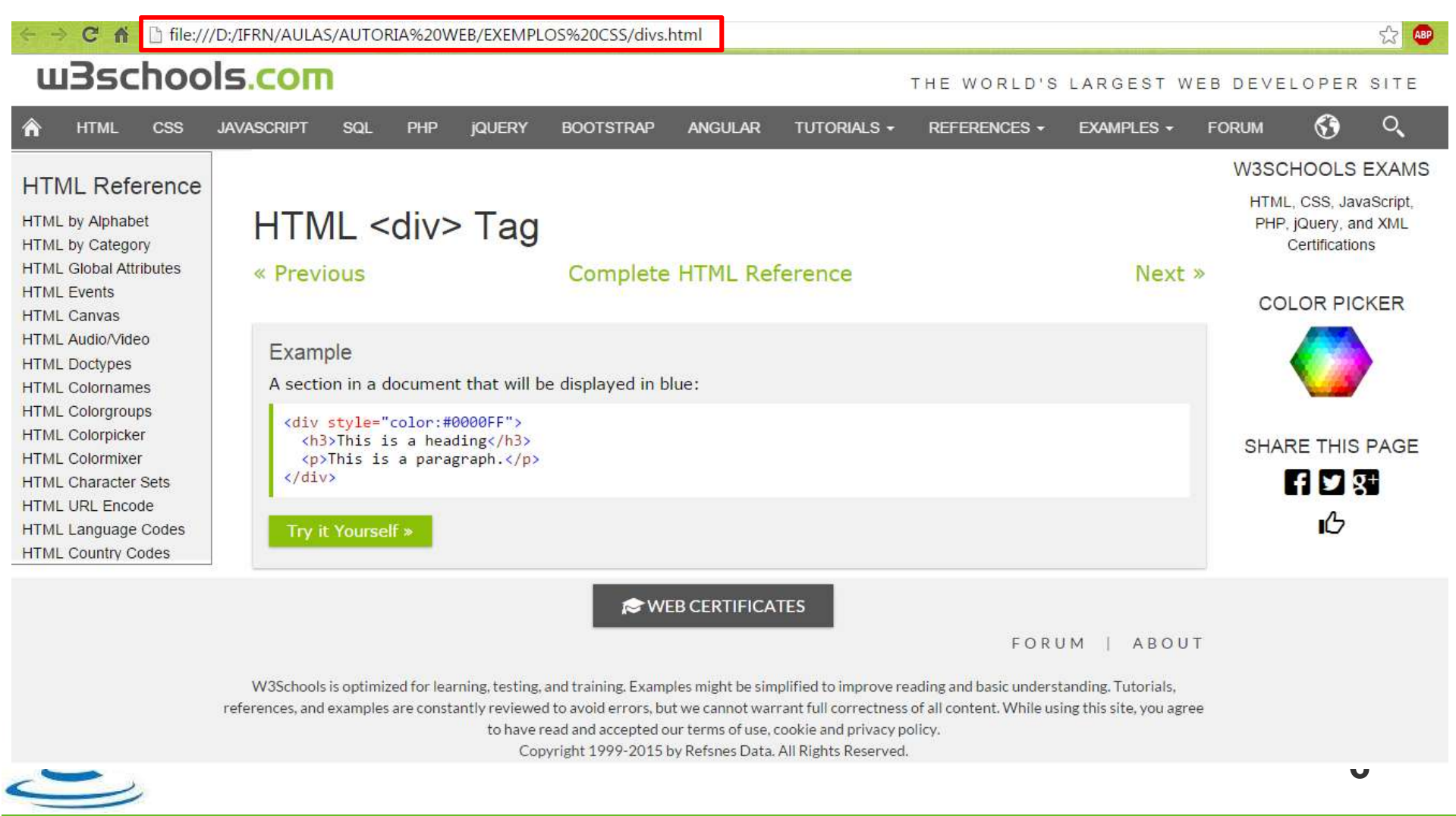

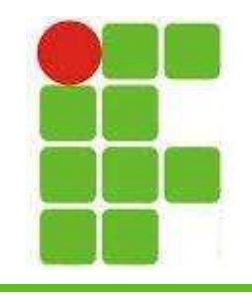

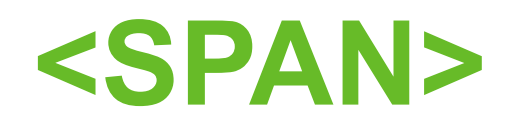

- Também é utilizada para agrupar elementos de uma página HTML
- Normalmente não se utiliza um position para este elemento
- Suporta a inserção de CSS diretamente pelo atributo style ou utilizando-se classes e IDs
- Diferencia-se da <DIV> por não suportar quebra de linha

**•, É** utilizado para pequenas partes da página 7

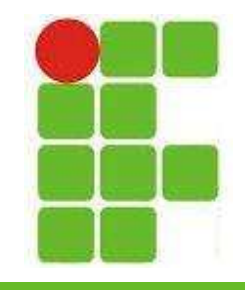

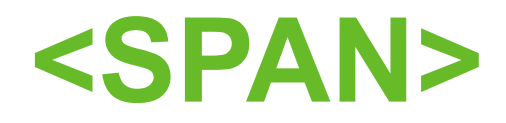

• Exemplo:

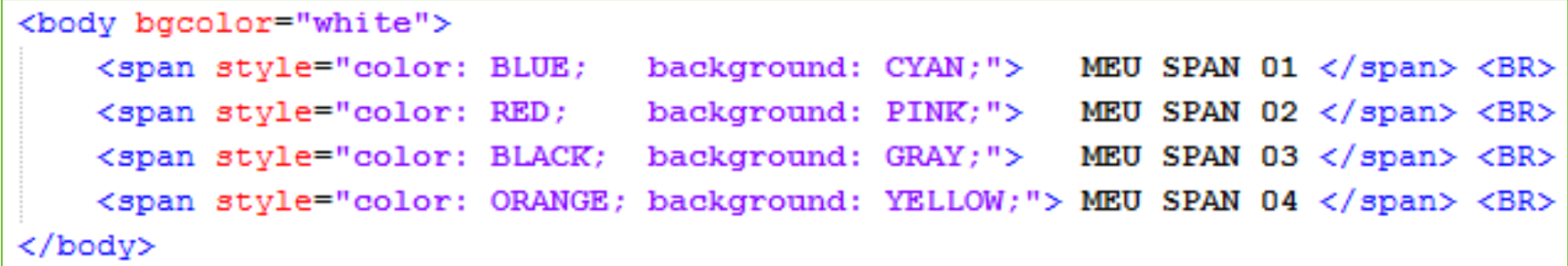

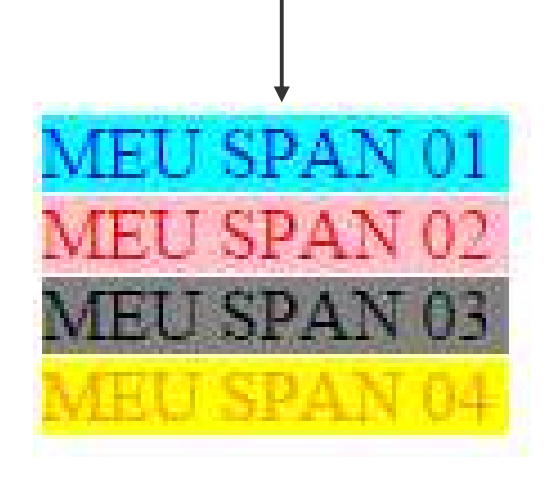

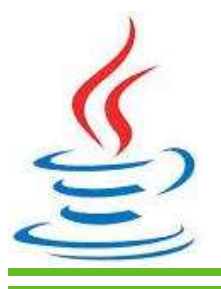

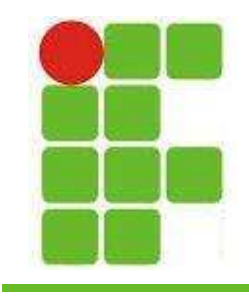

1

### Atividade

#### • Faça um site com um dos seguintes layouts:

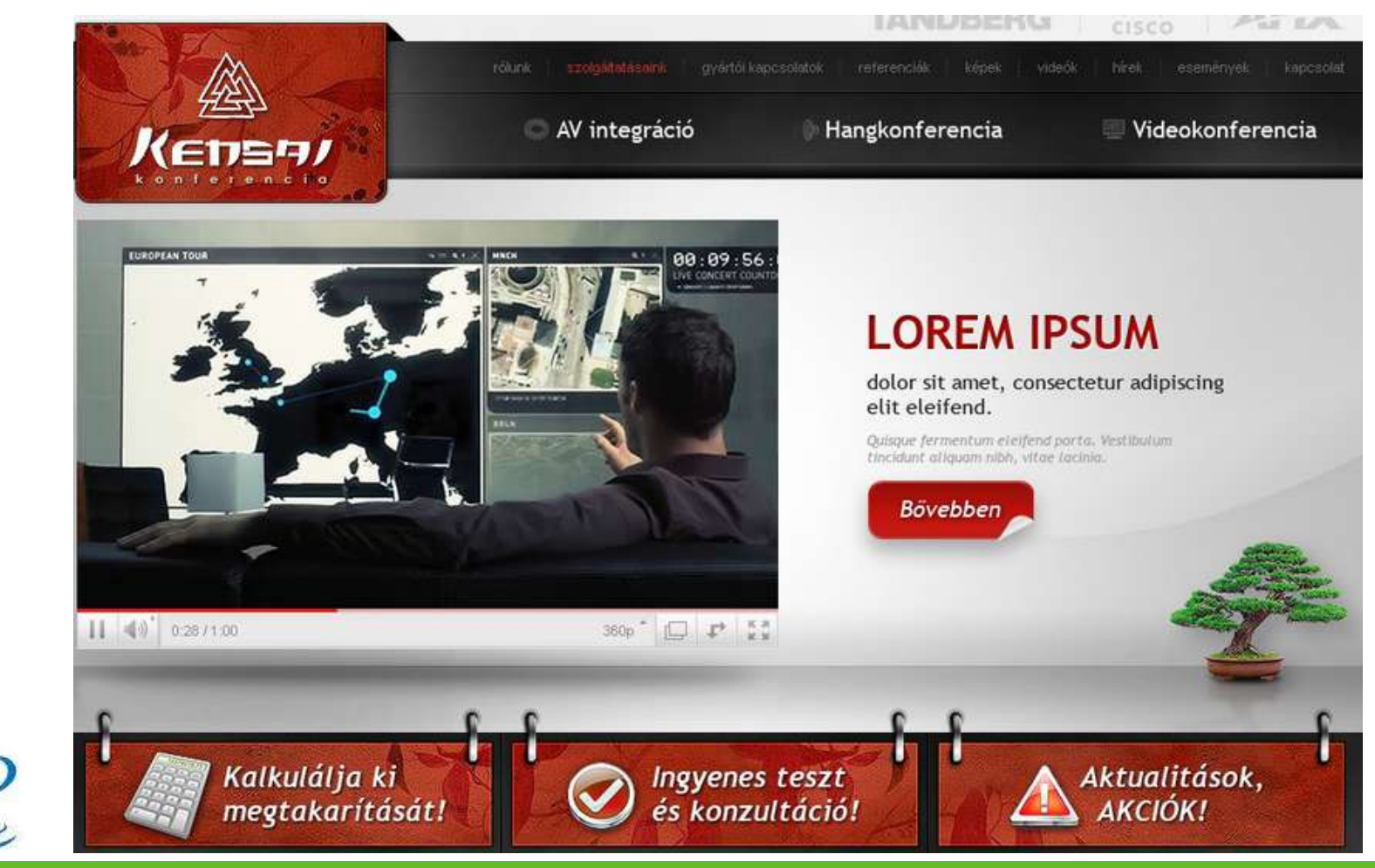

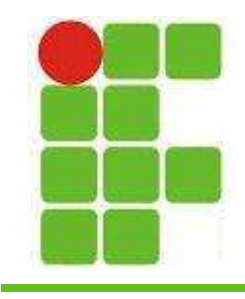

2

 $\sum$ 

## Atividade

• Layout 2:

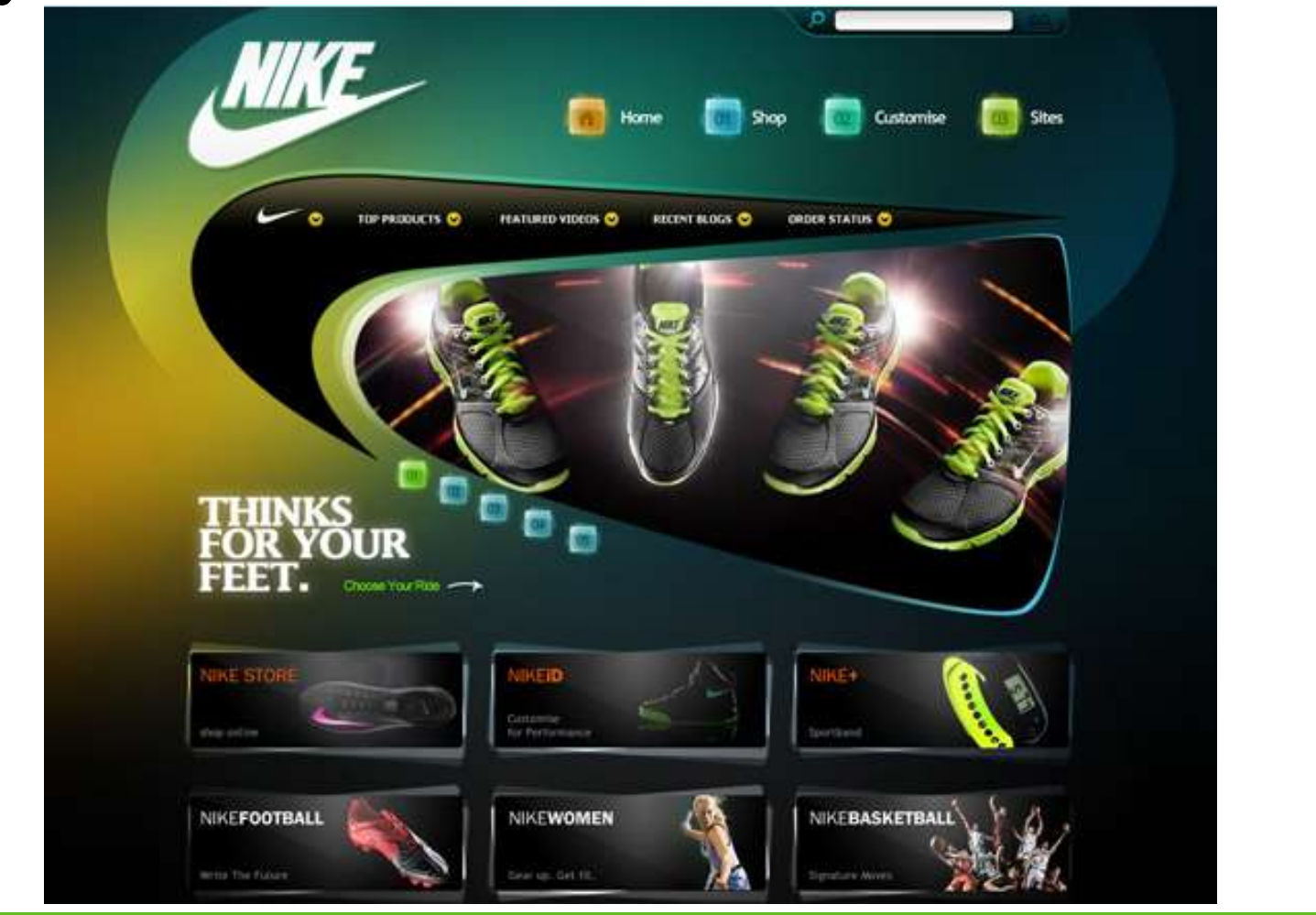

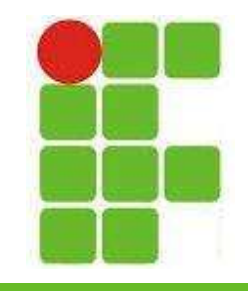

## Atividade

• Layout 3:

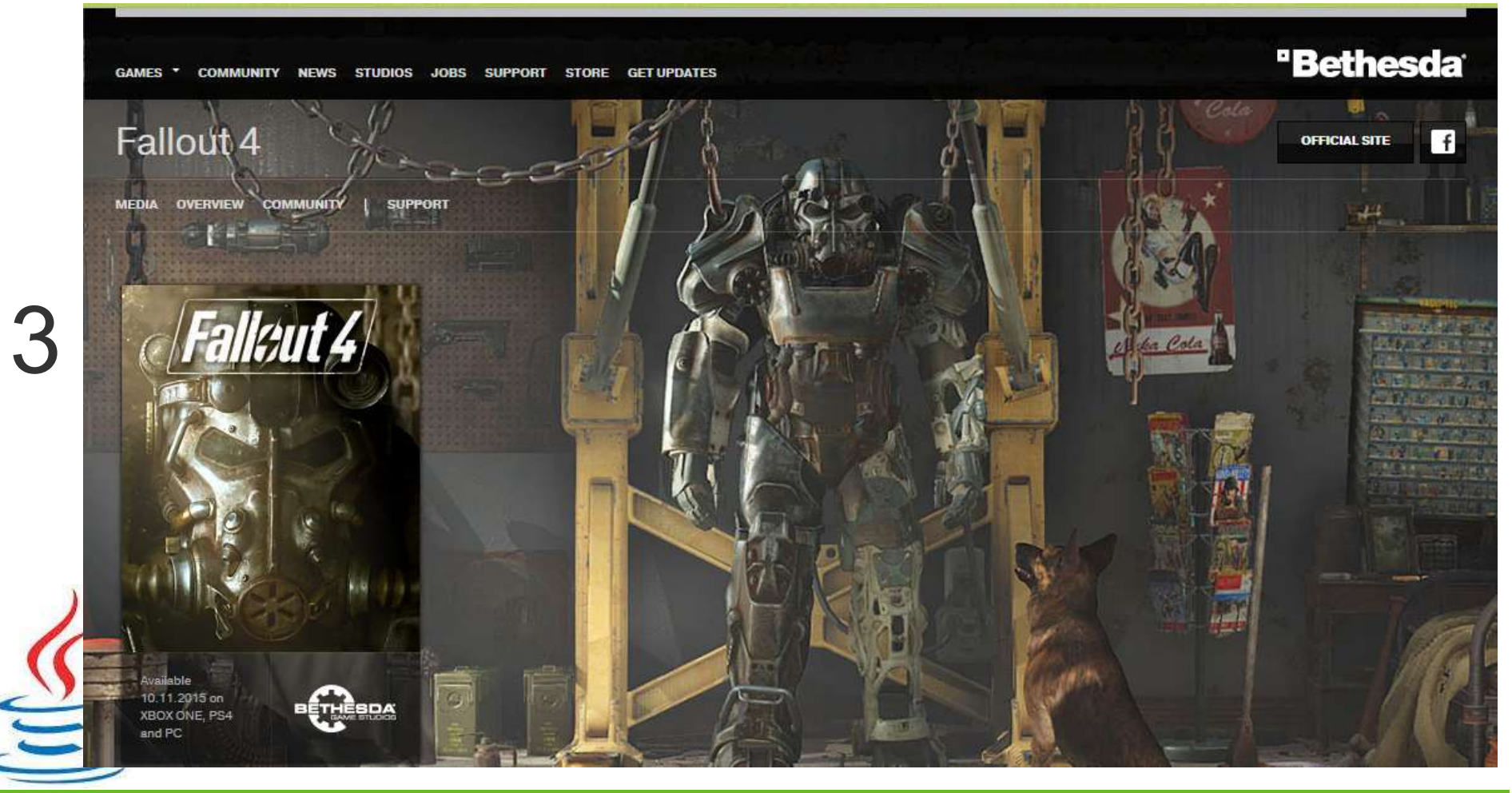

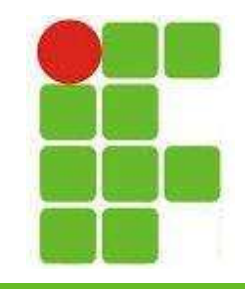

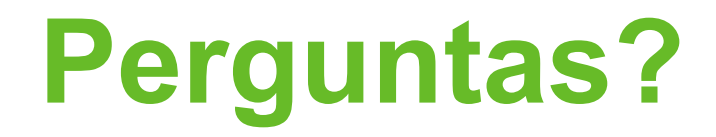

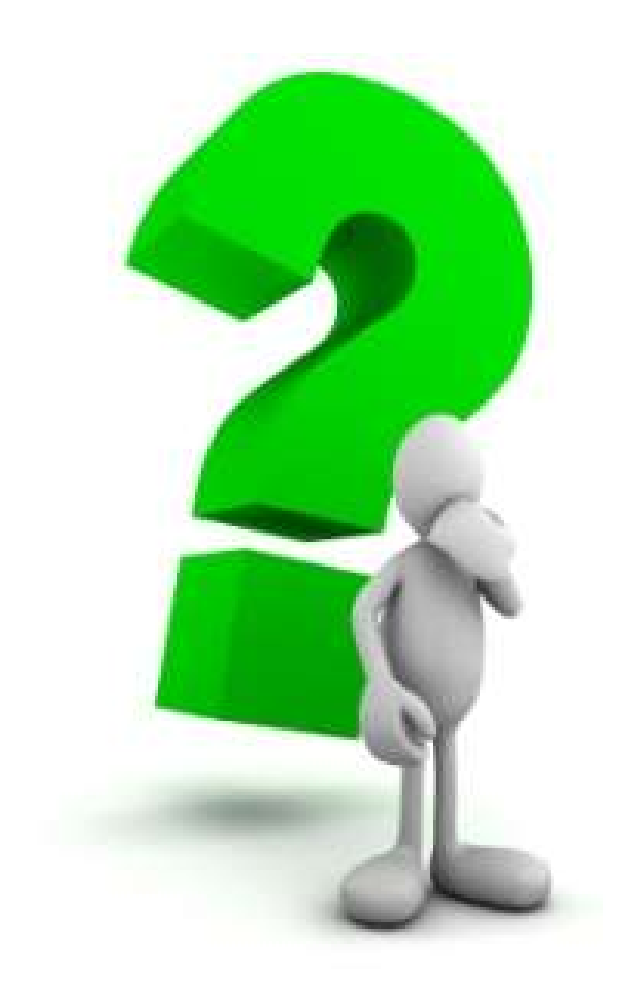

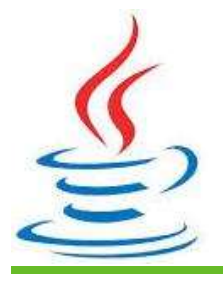

12